Flash Renamer

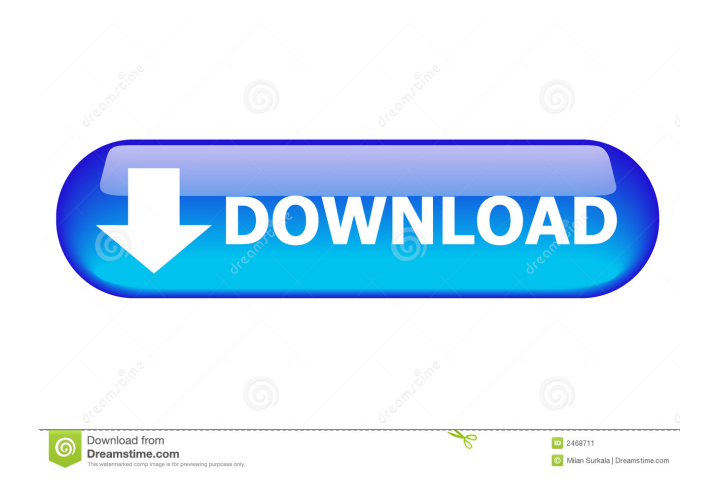

# **Flash Renamer Crack+**

... is a free, fast and reliable utility to batch rename all the files with the text, or numbers or both from within the folder. Advanced Renaming: Replace words from within the name (case sensitive, or mixed case), process the extension (keep original, or change the case), and/or change the names of the files and folders. You can also do this based on the extension, date and time, and even write custom rules. In addition, you can also modify the attributes (hidden, system, archive, etc.), even read and write scripts, load files from CSV list, create custom list of file types, and more. Performance and Speed: The tool can rename up to 1000 files at a time, and is very fast! Customizable Settings: Flash Renamer has a simple, easy-to-use interface, but it comes with a lot of customization options. You can make it look how you want it to look like by modifying settings. You can also modify the application's appearance (via themes), and even create your own ones. Folders Batch Renaming: You can add multiple folders (and their subfolders) to the renaming process. In addition, Flash Renamer can even keep the folder structure intact. Basic Settings: General settings. The interface can be customized to show some more options or less, as well as create your own settings. In the main window, you can change the app's background color (including the menu and status bar), display language, and adjust the font size. Advanced Settings: You can set the application's main window to show a thumbnail preview for the selected files, use the mouse to directly select the filenames, and even add buttons to the main window's toolbar (if you want to change the function of an existing button). List of Files and Folders: On the left, you can see the list of all the files and folders that are selected. On the right side, you can see the renaming progress. If the list of files or folders is not shown, you can add it via the settings. Shortcuts: The top left button, when highlighted, allows you to activate any function of the application (e.g. rename files, add files, modify files, or process files), directly from the toolbar. Exporting and Importing Settings: From the settings

## **Flash Renamer Free For PC (2022)**

77a5ca646e

### **Flash Renamer**

- Complete renaming and editing tool. - Rename a whole bunch of files. - Support of 24 file formats. - Runnable in Any Windows. - Change the file extension name. - Show the file properties in the folder. - Convert image to text. - Remove tags from MP3. - Change the file name. - To avoid changing file name case. - Rename many files. - Change the file name in all files. - Create different file types. - Run, run, run. - Batch process, convert and rename files. - Small in size, no installation required. - Available in English, German, French, Russian, Spanish, Polish, Czech, Bulgarian, and Hungarian. - Go anywhere: software needs to be portable. - Customizable, options, quick access. - Manual renaming. - Mark files as secure, disable secure when changing. - Reduce the size of your application. - Modify the date and time. - Get to the folder. - Drag & Drop support. - Do not let the file in the folder. - Rename folders. - Organize files. - Examine folders. - Set the time of creation. - Change the icon. - Reduce the size of the application. - Do not work on the file. - Batch process, convert and rename files. - Show the date and time of a file. - Show the music file. - Reduce the volume. - Change the date and time of a file. - In the batch process. - Advanced file renaming. - Change the file name. - Restore the original file. - Delete files. - Formatting text. - Switching is very important. - Apply to the file name. - Help. - Batch process, convert and rename files. - Change the file name. - Remove from the files. - Add an extension to the file name. - Store files in the list. - Change the date and time of the file. - Remove music file. - Look through the contents of the files. - Increase the file. - Customize the application. - Change the file name. - Toolbox. - Batch process, convert and rename files. - Convert the file name. -

#### **What's New in the Flash Renamer?**

Flash Renamer is a simple-to-use tool that comes in handy the moment you want to batch-rename large amounts of files. Modify the names of the files in batch The interface of the application is clean and easy to work with. You can use the Explorer-based layout to locate and select the files whose names you want to alter. There are several methods through which you can rename files. First of all, you can include all files, folders and subfolders in the list, as well as a filter. Besides the name, you can process the extension as well. Apply custom rules to change the file names So, you can replace text (e.g. case sensitive, swap mode, regular expression), as well as change the filename and extension casing (e.g. preserve all upper case or mixed case words, enable exceptions). In addition, you can insert or remove specific text, move a section to a particular position, trim spaces (e.g. leading, trailing), rename music files based on tags, edit ID3 tags and remove them from the songs, add a counter to the file name, as well as renumber files and input zero pad numbers. On top of that, you can set attributes (e.g. hidden, archive, system), change the date and time, open and work with a CSV list, use a filename editor, load scripts, and more. Don't worry - you can use the undo function if you make any mistakes, so backing up the files is not necessary. A simple way to rename files The application requires a low-to-moderate amount of system resources, includes a comprehensive help file with snapshots and worked flawlessly during our tests. Since it comes with so many advanced functions, we highly recommend Flash Renamer to all users, regardless of their experience level. [flash] [m4v] 2.21 MB in 2 files What's new in version 2.1 \* minor bug fixes Flash Renamer is a simple-to-use tool that comes in handy the moment you want to batch-rename large amounts of files. Modify the names of the files in batch The interface of the application is clean and easy to work with. You can use the Explorer-based layout to locate and select the files whose names you want to alter. There are several methods through which you can rename files. First of all, you can include all files, folders and subfolders in the list, as well as a filter. Besides the name, you can process the extension as well. Apply custom rules to change the file names So, you can replace text (e.g. case sensitive, swap mode, regular expression), as well as change the filename and extension casing (e.g. preserve all upper case or mixed case words, enable exceptions). In addition, you

# **System Requirements For Flash Renamer:**

The game works on Windows 7, Windows 8, and Windows 10, as well as Mac OS X 10.8 or newer Mac and Linux users may experience input lag Please note that the game will not work properly on very old devices Minimum system requirements: The game works on Windows XP SP3 or newer, as well as Mac OS X 10.6.8 or newer -

<https://vpn-easy.com/tele-streamer-crack-full-product-key-3264bit-updated-2022/>

<https://nilepharmafood.com/wp-content/uploads/2022/06/annelin.pdf>

[https://writeforus.website/wp-content/uploads/2022/06/Modern\\_DSLR\\_Icon\\_Collection.pdf](https://writeforus.website/wp-content/uploads/2022/06/Modern_DSLR_Icon_Collection.pdf)

[https://accountcreate.net/wp-content/uploads/2022/06/Listen\\_and\\_Delete\\_MP3\\_Files\\_Software.pdf](https://accountcreate.net/wp-content/uploads/2022/06/Listen_and_Delete_MP3_Files_Software.pdf)

[https://black-](https://black-affluence.com/social/upload/files/2022/06/Tg6OJHI8jdKCnyXTJQvQ_06_dcfe903f1fb3732b36d66bb1339e011e_file.pdf)

[affluence.com/social/upload/files/2022/06/Tg6OJHI8jdKCnyXTJQvQ\\_06\\_dcfe903f1fb3732b36d66bb1339e011e\\_file.pdf](https://black-affluence.com/social/upload/files/2022/06/Tg6OJHI8jdKCnyXTJQvQ_06_dcfe903f1fb3732b36d66bb1339e011e_file.pdf)

<http://feelingshy.com/ibm-spss-amos-6-12-3-0-crack-with-key-free-x64-april-2022/>

<https://algarvepropertysite.com/portable-araucaria-crack/>

<https://postlistinn.is/ultra-recall-standard-crack-free>

<https://www.herbariovaa.org/checklists/checklist.php?clid=16844>

[https://chatinzone.com/upload/files/2022/06/uJG6DIjpy9pWJxR1ZG8v\\_06\\_dcfe903f1fb3732b36d66bb1339e011e\\_file.pdf](https://chatinzone.com/upload/files/2022/06/uJG6DIjpy9pWJxR1ZG8v_06_dcfe903f1fb3732b36d66bb1339e011e_file.pdf)